## **Arvados - Story #3078**

# **arv-put adds a name link after creating a collection**

06/23/2014 10:37 AM - Tom Clegg

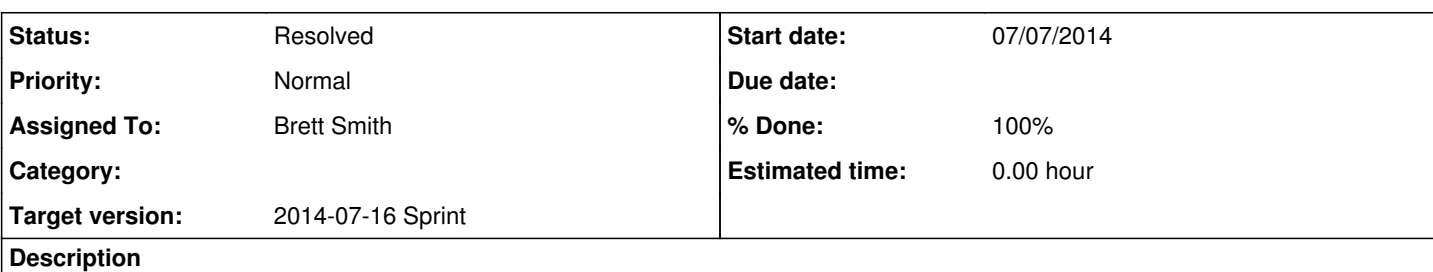

arv-put needs two new command line arguments.

1. --name  $\rightarrow$  an arbitrary string

2. --project-uuid  $\rightarrow$  uuid of a project (group)

New behavior:

- If neither argument is provided, arv-put should display a warning like: "Warning: with no --name or --project-uuid specified, files will be stored in Keep as cached data and will be harder for you to find later."
- If a name is provided, but not a project uuid, there is not enough information to create a name link so arv-put should fail immediately with an explanation.
- If a project uuid is provided, but not a name, the name should default to "Collection saved by {user}@{hostname} at {current date/time}".
- If both arguments are provided, after creating the collection object, arv-put should create a name link.
	- $\circ$  owner uuid = tail uuid = the specified project uuid
	- $\circ$  head uuid = the new collection uuid
	- $\circ$  link class = "name"
	- $\circ$  name = the specified name
- If everything else succeeds but link creation fails, output the collection's hash on stdout as usual, but display an error message and exit non-zero.

Do not (yet):

- Accept a project *name* on the command line
- Guess a project if none is given

## **Subtasks:**

Task # 3205: Review 3078-arv-put-name-links **Resolved**

#### **Associated revisions**

### **Revision dc680bd8 - 07/08/2014 09:55 AM - Brett Smith**

Merge branch '3078-arv-put-name-links'

Closes #3078, #3176, #3205.

#### **History**

#### **#1 - 06/23/2014 10:55 AM - Tom Clegg**

*- Description updated*

#### **#2 - 06/27/2014 04:36 PM - Brett Smith**

*- Assigned To set to Brett Smith*

#### **#3 - 07/07/2014 01:03 PM - Brett Smith**

*- Status changed from New to In Progress*

#### **#4 - 07/07/2014 05:56 PM - Brett Smith**

3078-arv-put-name-links up for review at [c96172e.](https://dev.arvados.org/projects/arvados/repository/revisions/c96172eec811f47a182ce9366d15b56b0d0d361c) Includes a bugfix for [#3176](https://dev.arvados.org/issues/3176).

#### **#5 - 07/08/2014 09:39 AM - Peter Amstutz**

#### Error reporting is missing a newline:

```
$ arv-put --name Mills_and_1000G_gold_standard.indels.hg19.vcf.gz Mills_and_1000G_gold_standard.indels.hg19.vc
f.gz
arv-put: --name requires --project-uuid.peter@peter:[pts/6]:~/work/pipeline/lib
```
#### **#6 - 07/08/2014 10:00 AM - Brett Smith**

- *Status changed from In Progress to Resolved*
- *% Done changed from 0 to 100*

Applied in changeset arvados|commit:dc680bd83cfe84feadc5fcd9c1885e1738a84216.